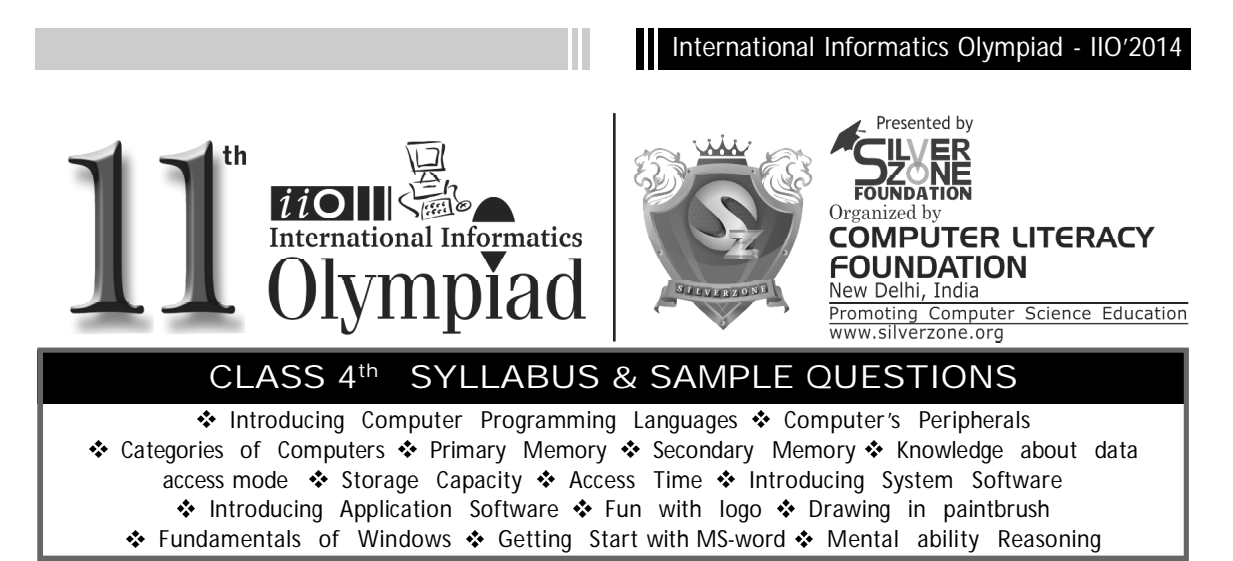

*The Actual Question Paper Contains 40 Questions. The Duration of the Test Paper is 60 Minutes.*

## **1. Which statement is NOT correct about Paint Brush?**

- (A) Paint brush is used to make designs.
- (B) BMP is the default extension for paint brush files.
- (C) Paint brush is NOT a standard part of Windows Operating System.
- (D) 'Untitled-paint' indicates that paint brush file has not been saved.
- (E) None of these

## **2. BASIC, COBOL, LOGO, FORTRAN, etc. are some examples of \_\_\_\_\_\_\_\_.**

- (A) Low-level languages
- (B) High-level Languages
- (C) Machine language
- (D) Assembly Languages
- (E) None of these
- **3. These computers will have the capability of thinking on their own like a man with the help of Artificial Intelligence (AI). The 21st century will see better, faster, smaller and smarter computers."**

## **The above statement is correct about:**

- (A) Second Generation Computers.
- (B) Third Generation Computers.
- (C) Fourth Generation Computers.
- (D) Fifth generation Computer.
- (E) None of these
- **4. Steve works in Paintbrush. He wants to rotate his graphics at any angle. The following steps are given: Which one of the following sequences will help him to perform the desired task?**
	- (i) Select your object using the Select tool
	- (ii) Indicate option, whether horizontal or vertical
	- (iii) Click on Flip/Rotate command on the Image menu
	- (iv) The Picture will flip accordingly
	- (A) (i)  $\rightarrow$  (ii)  $\rightarrow$  (iii)  $\rightarrow$  (iv)
	- (B) (i)  $\rightarrow$  (iii)  $\rightarrow$  (ii)  $\rightarrow$  (iv)
	- (C) (iii) -> (ii) -> (i) -> (iv)
	- (D)  $(iv)$  ->  $(iii)$  ->  $(ii)$  ->  $(i)$
	- (E) None of these
- **5. Which of the following is/are correct statement(s) about** *Speaker***?**
	- 1. Speaker is used to convert the electronic signal into audio signal.
	- 2. Speaker is used to convert the audio signal into electronic signal.
	- (A) Only 1 (B) Only 2
	- (C) Both 1 and 2 (D) Both are False
	- (E) None of these

## International Informatics Olympiad - IIO'2014

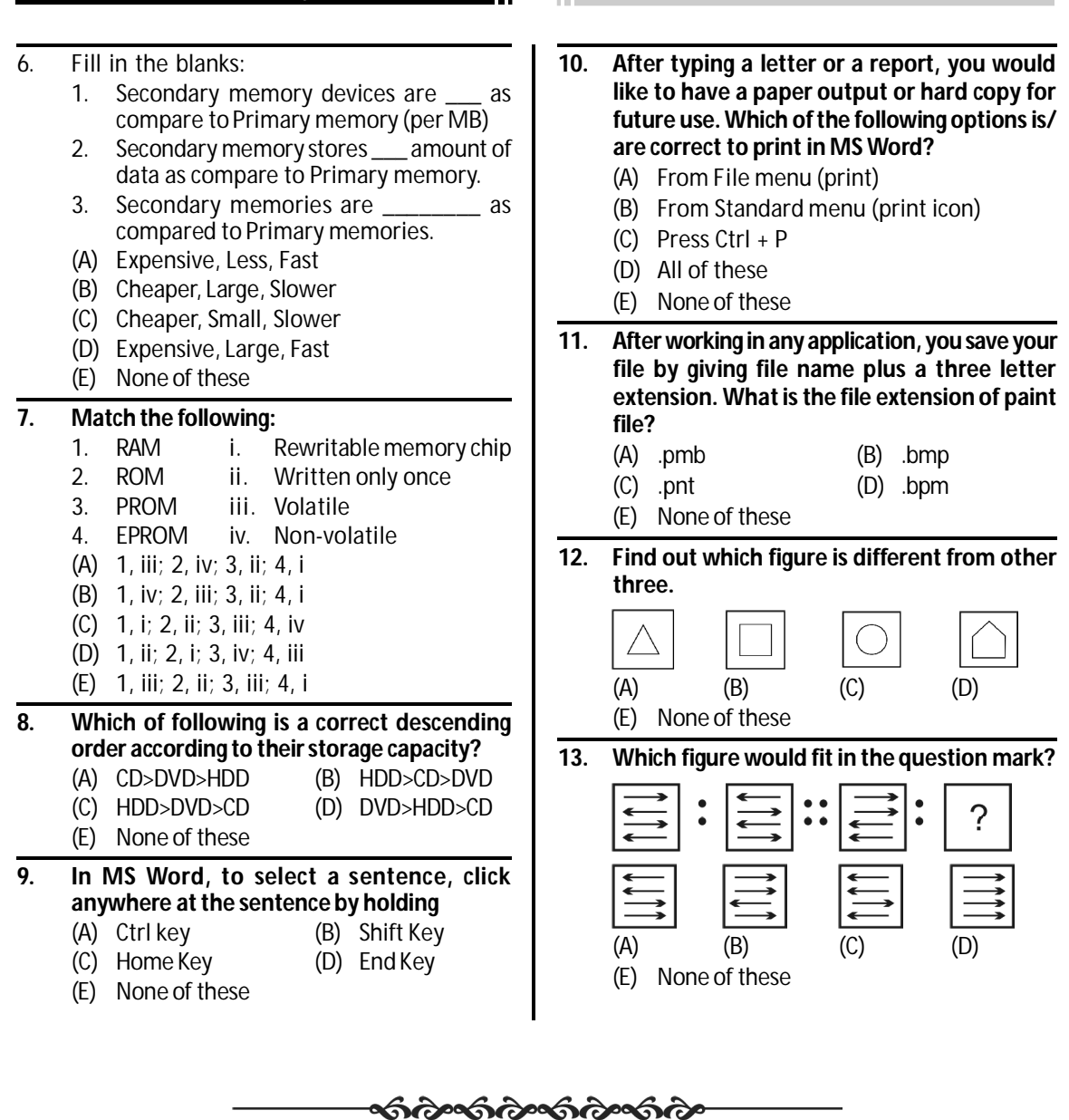

Ш

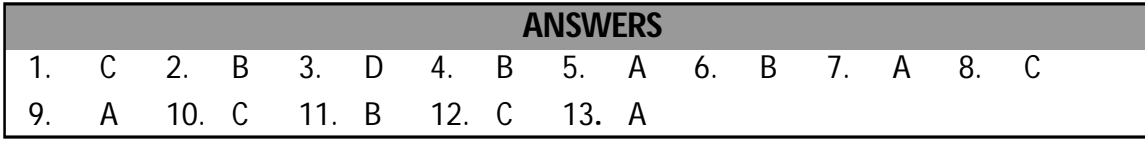

10